**Mark Rader mrader@us.ibm.comIBM zGrowth Unit (ATS)**

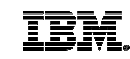

# **IBM DB2® for z/OS: Data Sharing Technical Deep Dive**

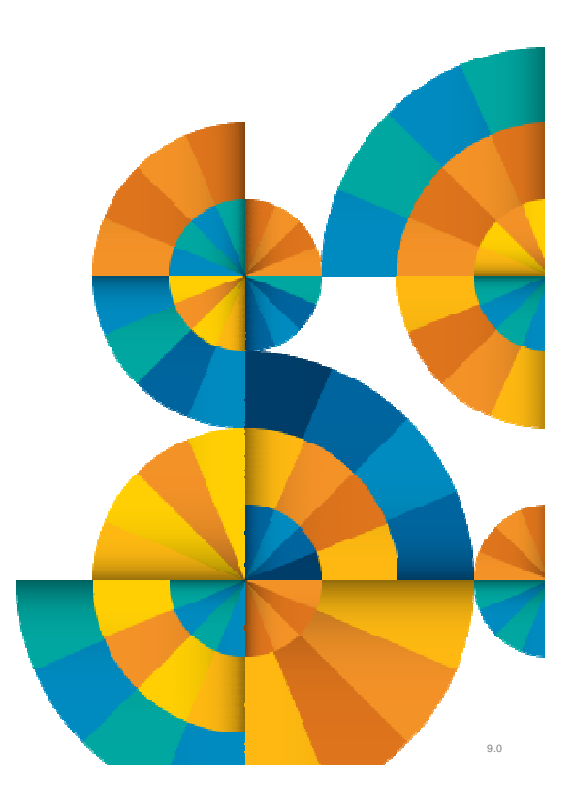

© Copyright IBM Corporation 2014

#### **Acknowledgements and Disclaimers**

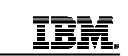

**Availability**. References in this presentation to IBM products, programs, or services do not imply that they will be available in all countries in which IBM operates.

The workshops, sessions and materials have been prepared by IBM or the session speakers and reflect their own views. They are provided for informational purposes only, and are neither intended to, nor shall have the effect of being, legal or other guidance or advice to any participant. While efforts were made to verify the completeness and accuracy of the information contained in this presentation, it is provided AS-IS without warranty of any kind, express or implied. IBM shall not be responsible for any damages arising out of the use of, or otherwise related to, this presentation or any other materials. Nothing contained in this presentation is intended to, nor shall have the effect of, creating any warranties or representations from IBM or its suppliers or licensors, or altering the terms and conditions of the applicable license agreement governing the use of IBM software.

All customer examples described are presented as illustrations of how those customers have used IBM products and the results they may have achieved. Actual environmental costs and performance characteristics may vary by customer. Nothing contained in these materials is intended to, nor shall have the effect of, stating or implying that any activities undertaken by you will result in any specific sales, revenue growth or other results.

#### **© Copyright IBM Corporation 2014. All rights reserved.**

#### •**U.S. Government Users Restricted Rights - Use, duplication or disclosure restricted by GSA ADP ScheduleContract with IBM Corp.**

IBM, the IBM logo, ibm.com, DB2, Parallel Sysplex are trademarks or registered trademarks of International Business Machines Corporation in the United States, other countries, or both. If these and other IBM trademarked terms are marked on their first occurrence in this information with a trademark symbol (® or ™), these symbols indicate U.S. registered or common law trademarks owned by IBM at the time this information was published. Such trademarks may also be registered or common law trademarks in other countries. A current list of IBM trademarks is available on the Web at "Copyright and trademark information" at www.ibm.com/legal/copytrade.shtml

Other company, product, or service names may be trademarks or service marks of others.

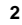

#### **Assumptions**

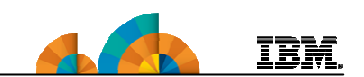

- This is a technical discussion of DB2 for z/OS Data Sharing topics
- The audience should be familiar with DB2 for z/OS Data Sharing concepts, behavior and benefits, based on
	- Experience with a data sharing environment
	- Recent data sharing education
	- DB2 for z/OS publications or Redbooks®
	- Flexible capacity
	- Scalability
	- High availability
	- Dynamic workload balancing

#### **Acronyms**

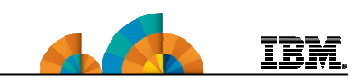

- CF Coupling Facility LPAR
	- ICF Integrated CF, aka Internal CF
- CFRM CF Resource Management, definitions in CFRM policy
- CFCC CF Control Code
- CF Links connectivity between CF LPAR and 'host' CECs
	- ISC fiber links, medium to long distance
	- ICB copper links, very short distance
	- PSIFB InfiniBand® links, short (12X IB) to long (1X IB) distance
	- IC internal, microcode links for ICFs
- XCF Cross-System Coupling Facility communication between **CEC<sub>s</sub>**
- XES Cross-System Extended Services, z/OS component that manages CFs

#### **Agenda**

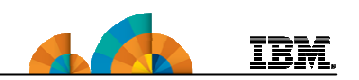

- DB2 Data Sharing
	- Configurations
	- Standard CF interaction
	- Performance monitoring
	- Auto Alter
- Workload growth
	- Lock structure
	- GBPs
	- Changes in configuration
		- CF considerations
- What's New in DB2 10 and DB2 11

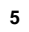

# **DB2 Data Sharing Starting Configuration**

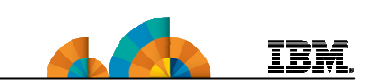

**6**

• Starting with DB2 V4

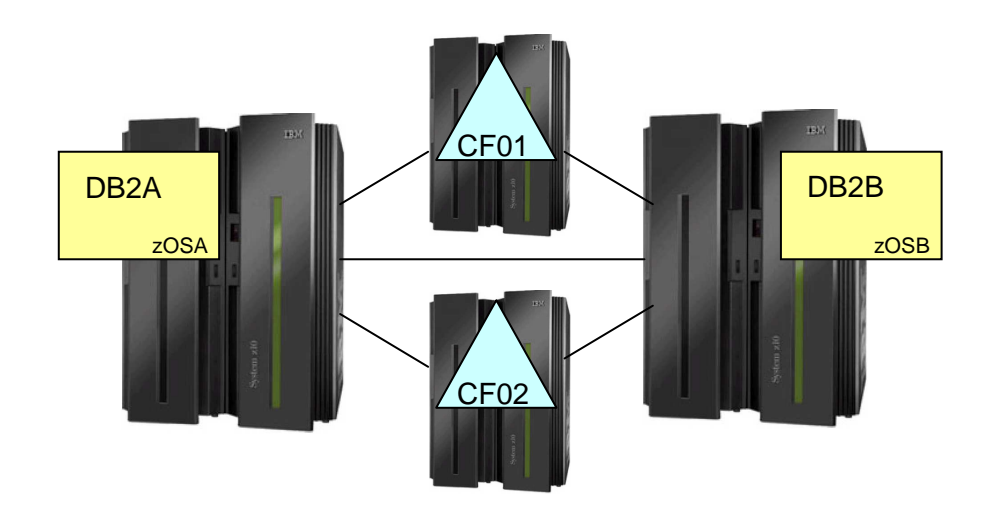

# **DB2 Data Sharing: Usual Configuration**

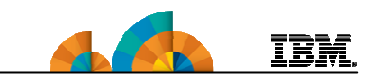

• Introduction of ICF

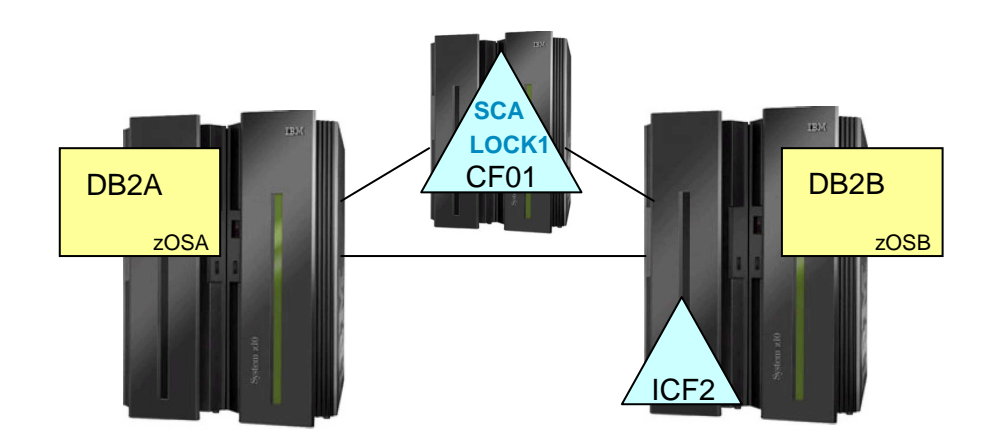

- SCA and LOCK1 on external CF; isolated from DB2 and IRLM members
- Duplexed GBPs spread across CF01 and ICF2

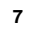

# **DB2 Data Sharing: 2-ICF Configuration**

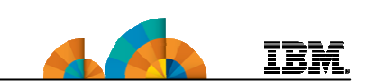

- Reduced number of CEC footprints
- Risk of 'double failure': DB2 and SCA, IRLM and LOCK1
	- If structure and exploiter fail, other members fail, too.

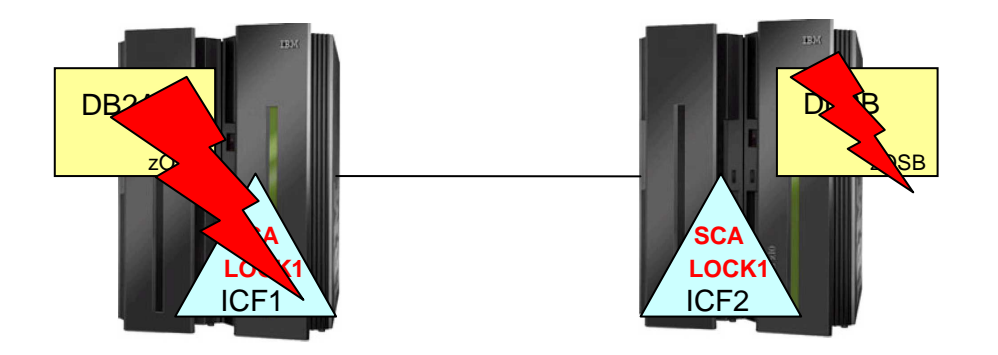

- Duplexed SCA and LOCK1 strongly recommended in this configuration
	- DB2B remains active, even if CEC on left is lost
	- Additional cost: host CPU, CF CPU, and CF link busy

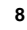

**Data Sharing: Locking**

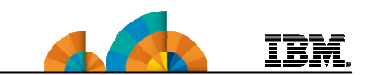

• Global locking using Parallel Sysplex® coupling technology– Inter-system concurrency control

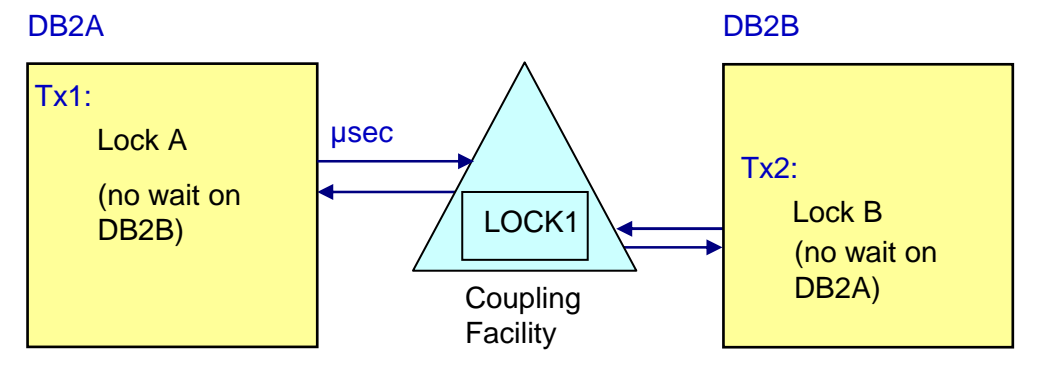

- Cost of obtaining lock does not increase when adding 3<sup>rd</sup> through<br>n<sup>th</sup> members
- This example assumes no contention

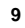

## **Notes: Lock Structure (LOCK1)**

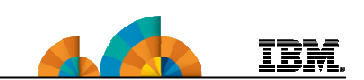

- Used by IRLM to manage global locking
- Holds L-locks and P-locks
	- L-locks to track concurrency
		- Parent L-locks: e.g. table space intent locks
		- Child L-locks: page or row locks
		- Others...
	- P-locks to track coherency. Examples:
		- Page set P-locks: table space, partition, index, index partition
		- Page P-locks: data page (RLL), index leaf page, space map page
		- Others...
- Consists of a lock table (hash table) and a modify lock list
	- Lock table controls access to resources
		- One entry can record multiple readers and one updater (owner)
	- Modify lock list contains detailed information for update-type locks
		- Entries become retained locks in case of an IRLM or DB2 failure

#### **Lock Structure (LOCK1)**

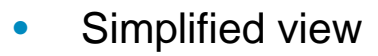

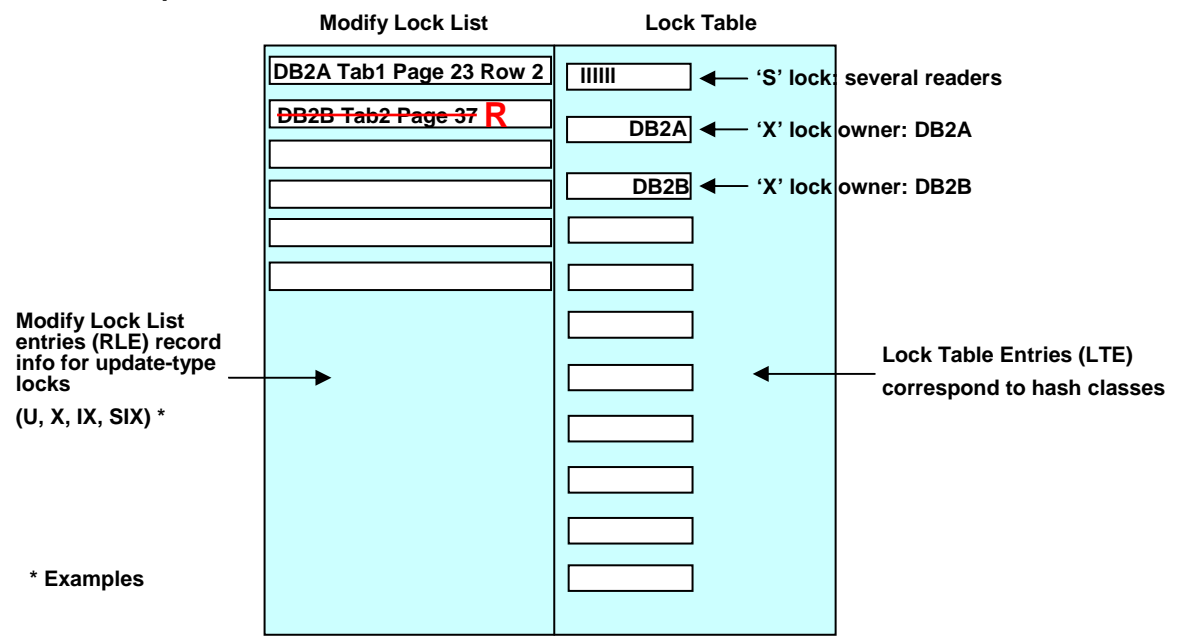

**11**

**IBM.** 

#### **Data Sharing: Managing changed data**

- Inter-system buffer coherency control
	- Example: DB2A has write interest in the table space, and page P1 is in DB2A's buffer pool

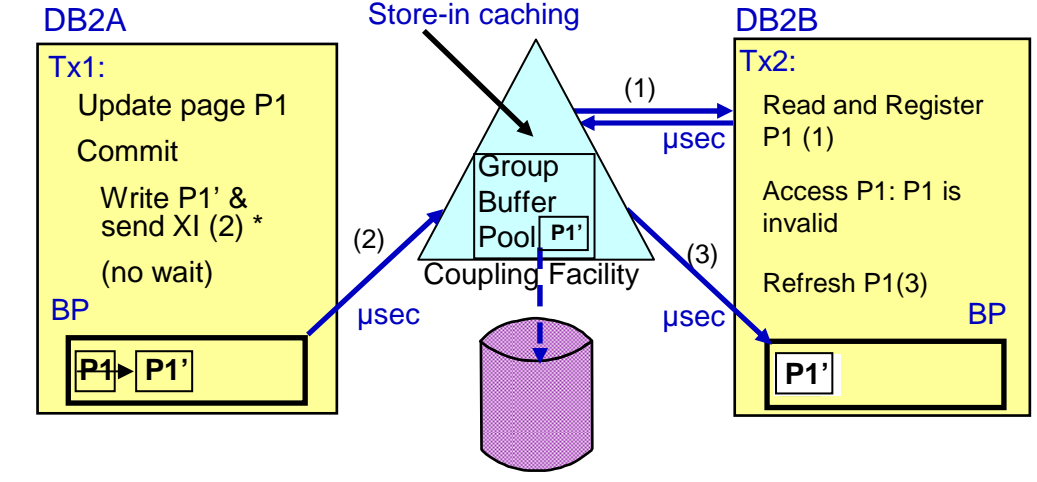

• \* Cross-invalidate (XI) to other member without interrupt

**12**

IBM.

## **Notes: Group Buffer Pools (GBPs)**

- $\bullet$  DB2 uses GBPs to
	- Manage buffer coherency
	- Cache changed pages
		- Optionally cache read-only pages
- $\bullet$  GBP consists of directory entries and data elements
	- Directory entries manage coherency by tracking interest in a data or index page by any DB2 member in the data sharing group
		- There is one directory entry for each page in the aggregate pool, no matter how many DB2 members have a copy of that page
	- Data elements are the cached pages that a DB2 member changed
	- In GBP duplexing, data elements exist in both the primary and secondary GBP
		- Directory entries in secondary GBP only exist for the changed pages
- **13**

**TBM** 

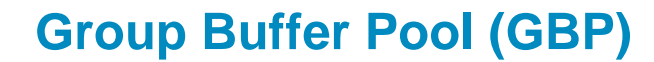

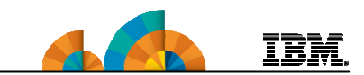

• Simplified view

DSNDB20\_GBP2

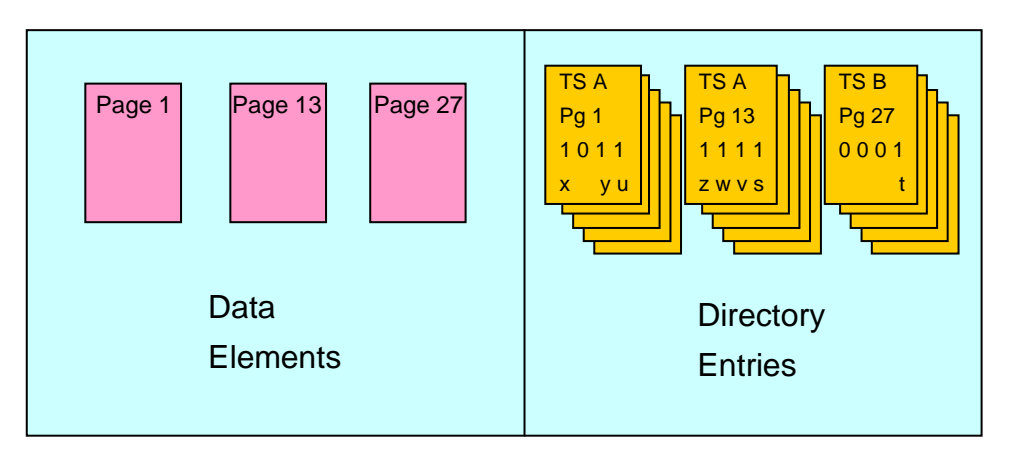

#### **GBP Duplexing**

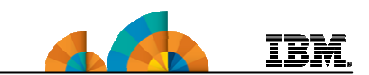

#### • DSNDB20\_GBP2 – Primary; "Old" on CF01

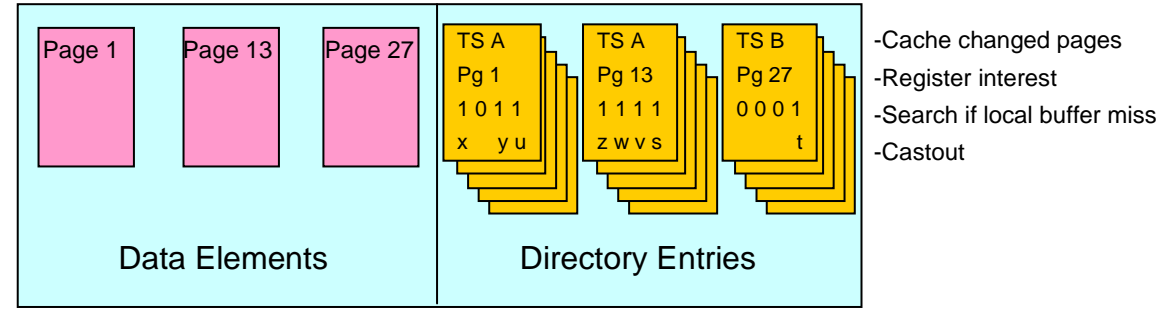

• DSNDB20\_GBP2 – Secondary; "New" on ICF2

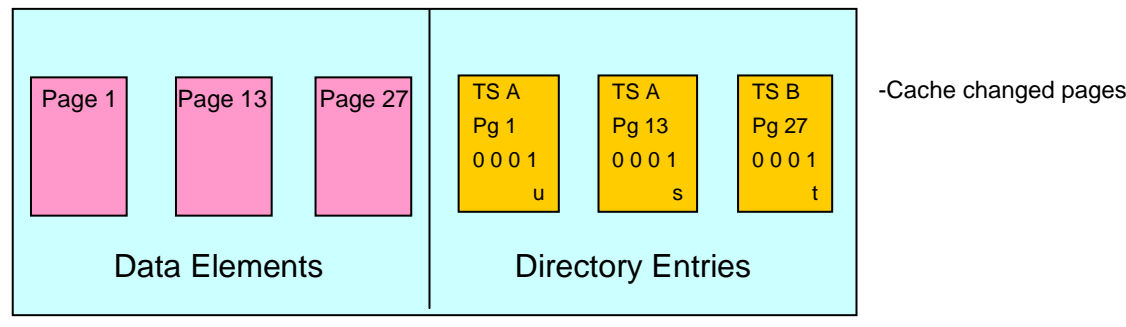

# **Monitoring LOCK1**

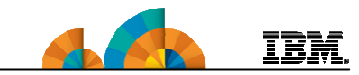

- RMF CF Activity Report
	- Structure Summary

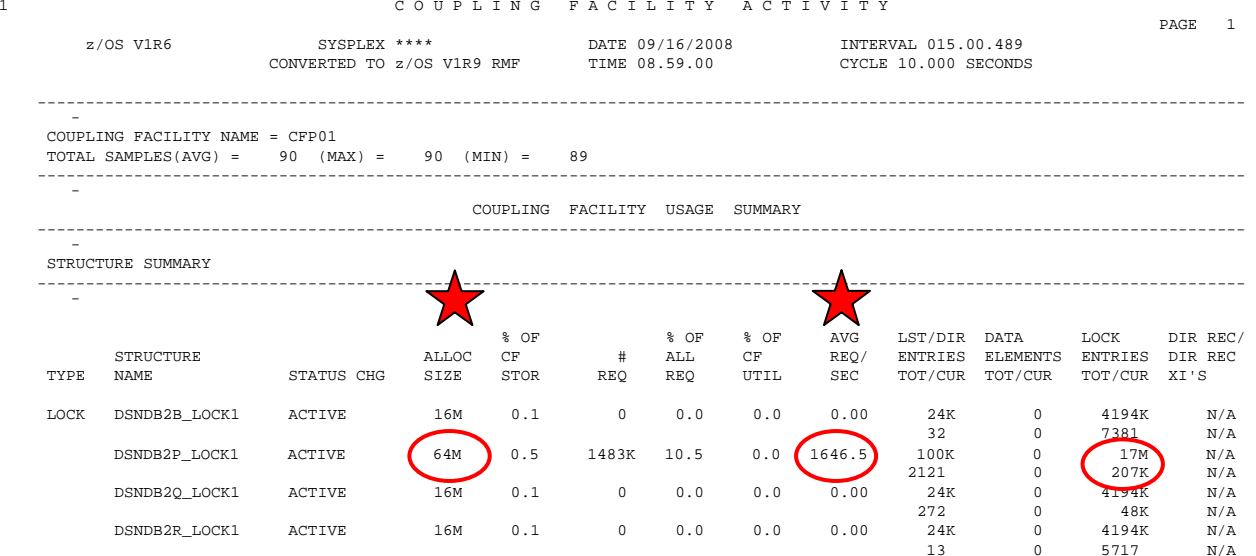

# **Notes: Key Points – LOCK1 Structure Summary**

- Size can be an issue
	- Determines the number of Lock Table entries (LTE) and space for Modify Lock List entries (RLE)
- Requests per second is important
	- "Busy" is relative; < 5K/sec is not very busy
	- Observed: 166K/sec very busy
- $\bullet$  LIST/DIR ENTRIES = Modify Lock List entries (RLE)
- LOCK ENTRIES = 2-byte Lock Table entries (LTE)
	- –May be 4- or 8-byte entries if  $> 7$  members in the data sharing group
	- –IRLM automatically rebuilds the lock structure when the  $8<sup>th</sup>$ member (4-byte entries) or 23rd member (8-byte entries) joins the data sharing group

**17**

IBM.

#### **Monitoring LOCK1, cont.**

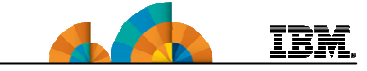

- RMF CF Activity Report
	- Structure Activity

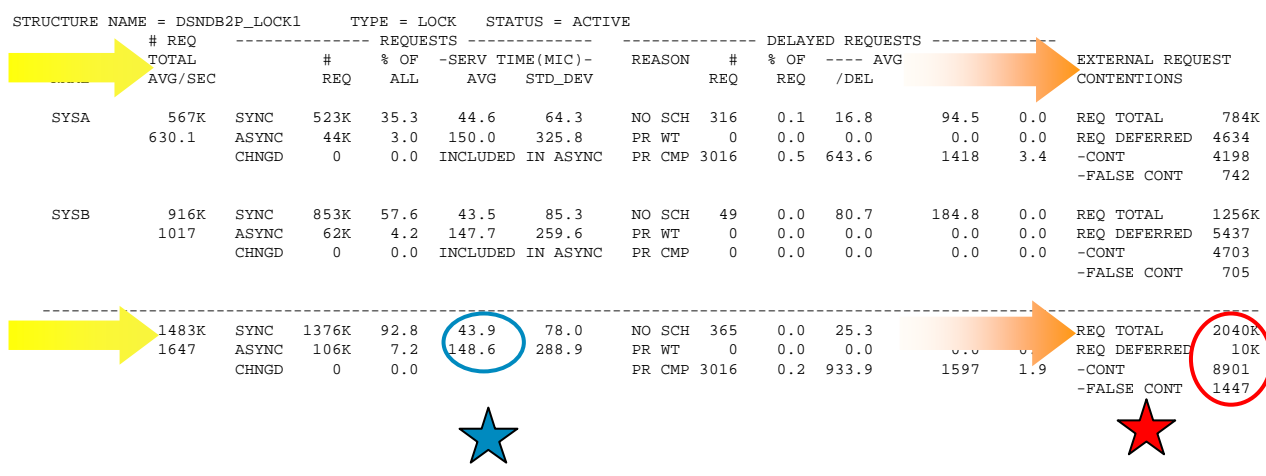

#### **Notes: Key Points – LOCK1 Structure Activity**

# REQ TOTAL

- – These are requests on the subchannel
	- • Compare with EXTERNAL REQUEST CONTENTIONS: REQ TOTAL, which reflects API requests to XES and should be the higher number
- • SERV TIME(MIC) – service time in microseconds
	- – SYNC is key metric – 'good' number is relative to CF configuration
		- • If ASYNC is non-zero it could be 'block unlock', or some requests were converted, either due to subchannel busy or heuristic algorithm
- CONT and FALSE CONT •

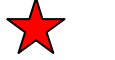

•

- Contention recommend: CONT/REQ TOTAL < 2%–
- False Contention recommend: FALSE CONT/REQ – $TOTAL < 1%$ 
	- If higher, adjust size of LOCK1 to double size of Hash Table  $\bullet$

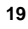

IBM.

### **Heuristic Algorithm and LOCK1**

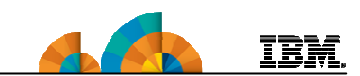

- Most LOCK1 requests are synchronous CF requests
	- Synchronous CF request means host CP is busy for duration of request
	- Long synchronous service times = high host CPU overhead

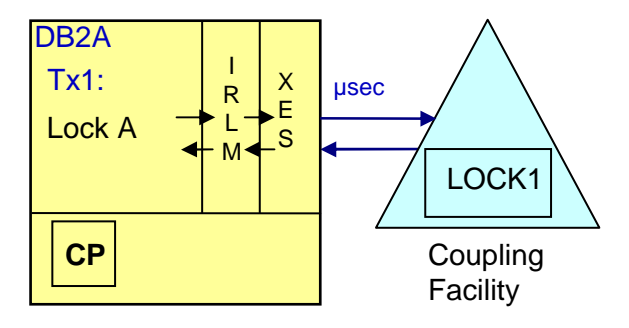

- XES can convert synchronous request to asynchronous
	- Heuristic algorithm based on measured lock service times
	- Host CP can now do other work during CF request
	- There is some host CP cost to setting up asynchronous request
	- Also elapsed time impact on lock requests

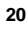

# **Monitoring GBPs**

#### • RMF CF Activity Report

– Structure Summary

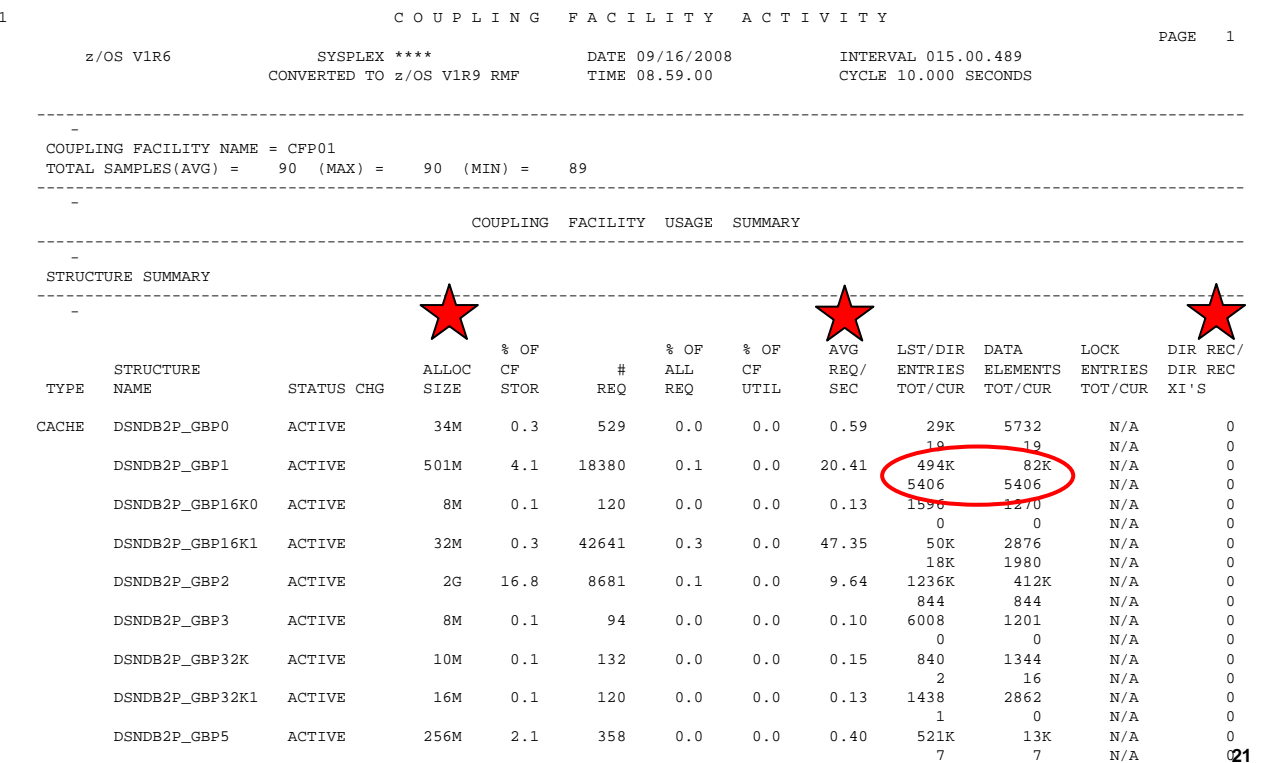

<u>IBM.</u>

# **Notes: Key Points – GBPs Structure Summary**

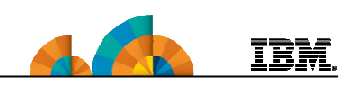

- Size and requests per second important
- LIST/DIR ENTRIES = directory entries
- $\bullet\,$  DATA ELEMENTS = data pages
	- $-$  If current directory entries = current data pages, probably secondary GBP (GBP duplexing)
		- Could also be the effect of Auto Alter
- DIR REC/DIR REC XI'S = directory reclaims / crossinvalidations (XI's) due to directory reclaims
	- Should be zero! Investigate if non-zero, especially XI's
		- If DIR REC XI'S non-zero, potential performance impact
	- CF report does not have directory reclaim details
		- Use –DIS GBPOOL GDETAIL

#### **Monitoring GBPs, cont.**

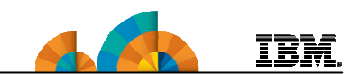

- RMF CF Activity Report
	- Structure Activity

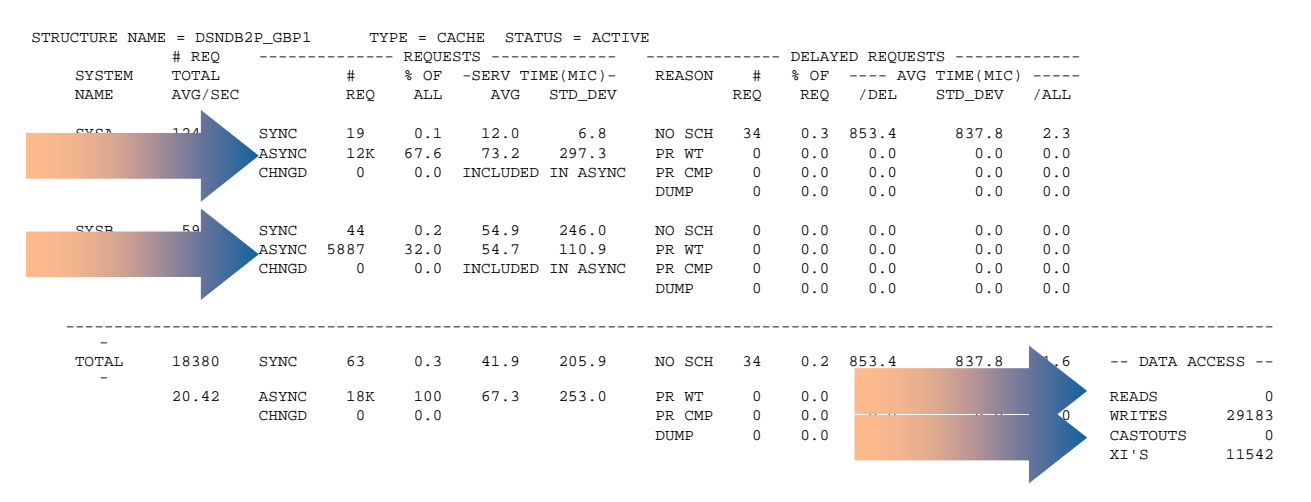

Secondary GBP

#### **Monitoring GBPs, cont.**

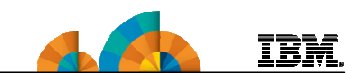

• RMF CF Activity Report

– Structure Activity

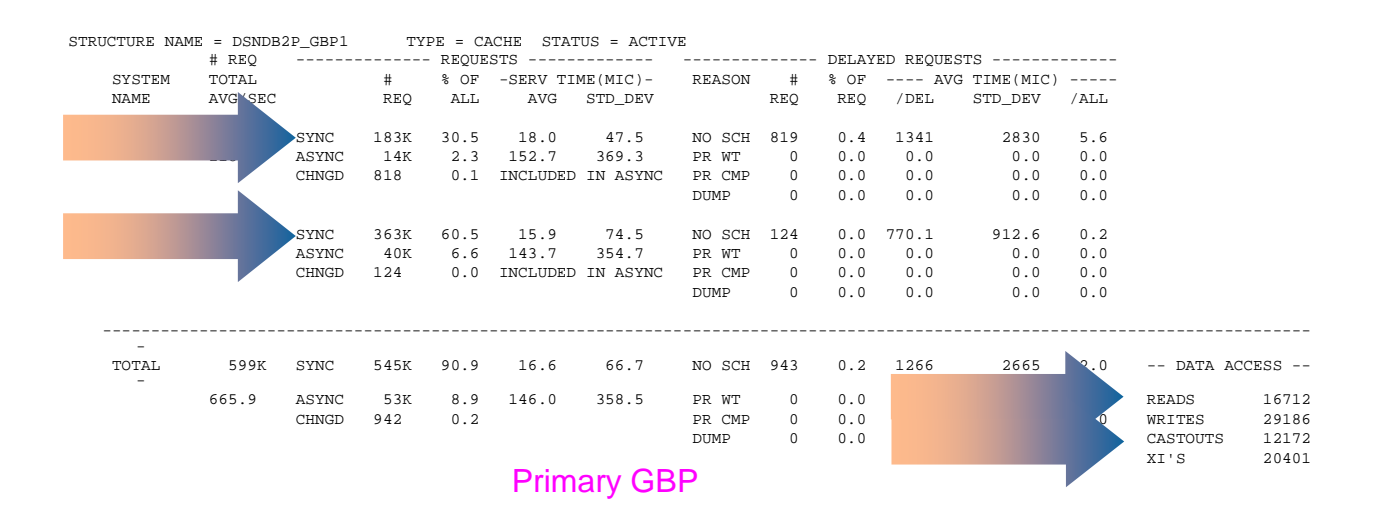

# **Notes: Key Points – GBPs Structure Activity**

- SERV TIME(MIC)
	- SYNC is key metric 'good' number is relative to CF configuration
		- If REQ/SEC < 100, variations in service time probably not significant
	- ASYNC requests are expected, especially in secondary GBPs
- XI's in lower right are not necessarily reclaims
	- Most likely business as usual

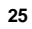

IBM.

### **Monitoring GBPs: -DIS GBPOOL**

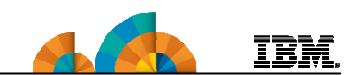

- –DIS GBPOOL(\*) TYPE(GCONN) GDETAIL(\*)
	- Contains status and definition information as well as statistics
	- Reports statistics since GBP allocation
- –DIS GBPOOL(\*) TYPE(GCONN) GDETAIL( INTERVAL )
	- To monitor an interval, execute this command before and after the desired interval.
	- Output messages from second command will show GBP statistics for the interval
- Typical problems due to incorrectly defined GBP
	- Directory entry reclaims
	- XIs due to directory entry reclaims
	- Writes failed due to lack of storage

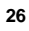

# **–DIS GBPOOL(\*) TYPE(GCONN) GDETAIL(\*)**

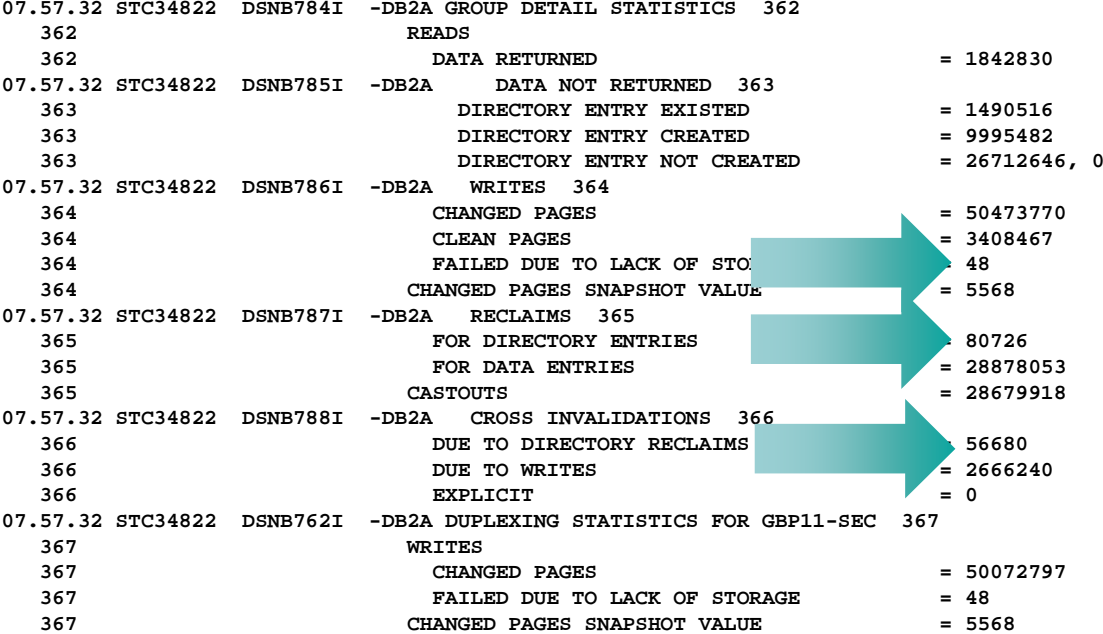

**27**

**IBM** 

### **Notes: Sizing CF Structures**

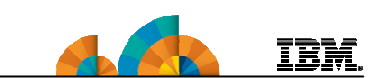

- http://www.ibm.com/systems/support/z/cfsizer
	- CF Structure Sizer Tool
- DB2 Version 9.1 for z/OS Installation Guide, GC18-9846
- DB2 10 for z/OS Installation and Migration Guide, GC19-2974
- DB2 11 for z/OS Installation and Migration Guide, GC19-4056
	- Knowledge Center: <u>cf sizing for DB2 10 or 11</u>
- Rule of thumb for GBPs
	- Start with CFSizer INITSIZE
	- Round up
	- Make that result INITSIZE; make SIZE up to twice that value
	- Use Auto Alter

#### **Auto Alter – What is it?**

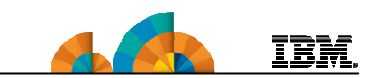

- Autonomic effort by XES to avoid filling up any kind of structure. For GBPs:
	- If all data elements (pages) are changed, writes cannot occur
	- If all directory entries are marked changed, new pages cannot be registered
- Auto Alter has algorithms that
	- can increase or decrease number of entries and/or elements to avoid structure full conditions
	- can increase or decrease the size of the structure
- Can alter, <u>dynamically</u>, the precise directory to data ratio for GBPs
- Design point is for gradual growth, not spikes

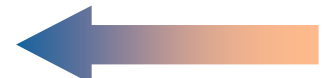

#### **Auto Alter and DB2**

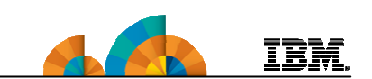

- DB2 Structures support Auto Alter
- LOCK1 effective on Modify Lock List entries (RLEs)
	- Lock Table entries (LTE) cannot be changed without a rebuild
- SCA can be increased
- Main value is for Group Buffer Pools (GBPs). Why?
	- People tend not to tune GBPs
		- Organizational division of labor
			- DB2 DBAs responsible for local BPs may forget about GBPs
			- z/OS responsible for GBPs and they own the CFRM Policy
	- DB2 needs ?? more directory entries than data page elements
	- Each –ALTER to change directory entries means manual GBP rebuild
- Works for duplexed GBPs

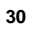

#### **Auto Alter – When not to use it**

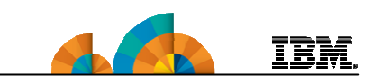

- CF available storage is <10%
	- Auto Alter reduces the size of "alterable" structures below INITSIZE (to MINSIZE), attempting to get 10% available storage in the CF
- Not enough storage for size of structure, especially in Test environments
	- XES reaches SIZE quickly
	- Reclaim avoidance results in constant XES attempts to increase directory entries and reduce data pages
		- Reclaim avoidance alone does not allow structure size increase
	- Attempts usually fruitless produce alarming console messages
	- Hint: test one structure, correctly sized, instead of all

### **Workload Growth**

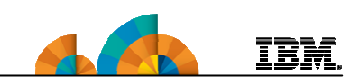

- Increased transaction, batch and/or query volumes
- New applications
- Mergers
- New business opportunities
- Regulatory compliance
- Technology advances

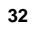

### **Workload Changes and LOCK1**

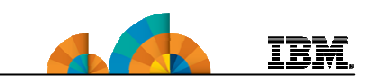

- Increased lock requests may lead to
	- Higher CF CPU busy
	- Higher synchronous service time, and host CPU cost
	- Higher transaction or query elapsed time, higher job run time
- New applications may not follow standards
	- Less lock avoidance by new applications may mean more locking for existing applications
	- Long commit scopes hold Modify Lock List entries (RLEs) longer
	- Row level locking increases demand for RLEs
- False contention could increase, requiring more Lock Table Entries (LTEs)

#### **Workload Changes and LOCK1**

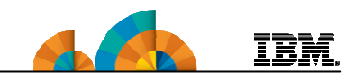

- Possible solutions
	- Increase CF CPU capacity
		- More CPs and/or faster CPs
	- Increase the number of RLEs
		- SETXCF START,ALTER,strnm=&,SIZE=&to increase the size of LOCK1
			- Assumes allocation < SIZE in CFRM policy
			- Else change CFRM policy definition, rebuild structure
	- Increase the number of LTEs
		- Requires a structure rebuild with larger allocation
			- $-$  CFRM policy change required if allocation already = SIZE
	- CF storage increase may be necessary

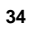

# **LOCK1 Example**

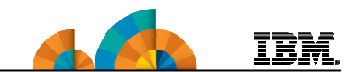

- RMF CF Activity Report
	- Structure Activity

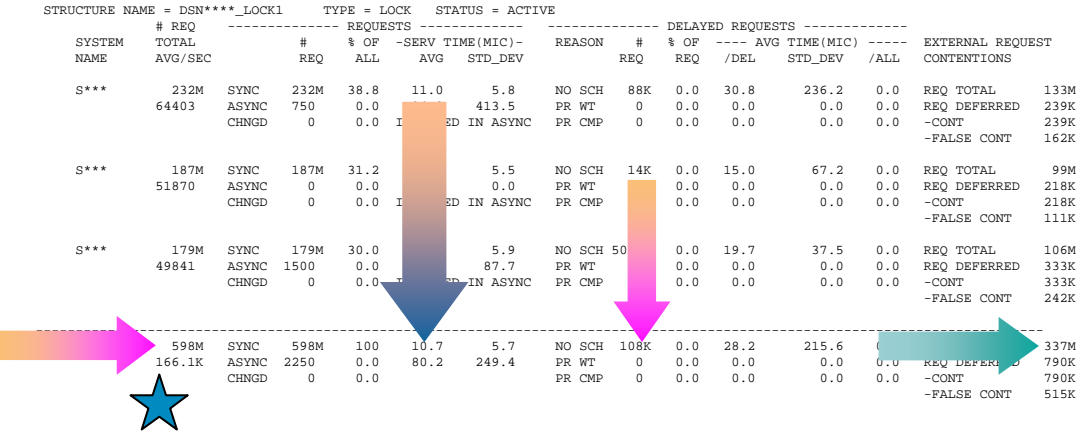

#### **Workload Changes and GBPs**

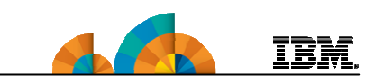

- Increased GBP requests may lead to
	- Higher CF CPU busy
	- Higher synchronous service time, and host CPU cost
	- Higher transaction or query elapsed time, higher job run time
- New applications may
	- Change access patterns of existing tables or indexe s
	- Add tables and indexes to existing buffer pools
- Local buffer pool allocations may increase
	- GBPs might be forgotten

## **Workload Changes and GBPs**

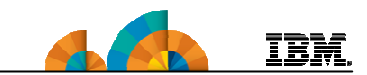

- Possible solutions
	- Increase CF CPU capacity
		- More CPs and/or faster CPs
	- Increase the size of the GBPs
	- Tune local buffer pool thresholds and GBP threshold s
	- CF storage increase may be necessary

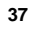

# **GBPs and Impact of CF Busy**

- ICF has two CPs
- CF (external) has three CPs

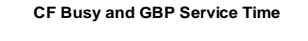

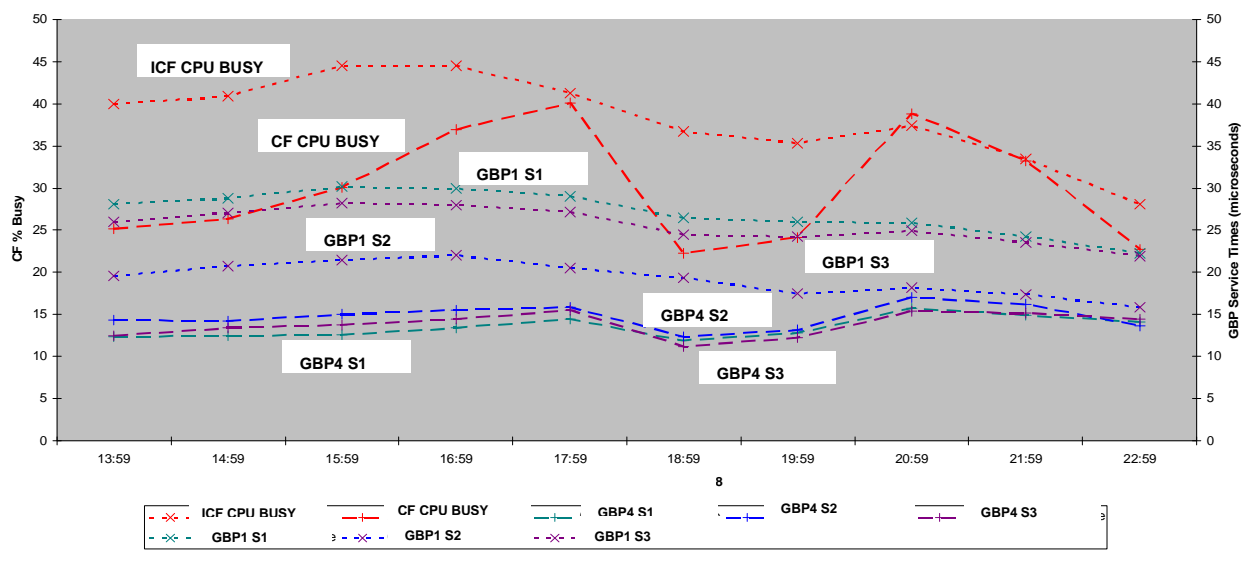

**38**

**IBM** 

#### **GBPs and Impact of CF Busy, cont.IBM**

- GBP1 on ICF was very busy over a 10 hour interval
	- S1: 178 M synchronous requests
	- S3: 144.5 M synchronous requests
	- If 10 µsec saved from each request, over 300 CPU seconds per hour of 'host effect' could be saved from GBP1 alone
- How could 10 µsec be saved?
	- Increase number of CPs on ICF to reduce CF busy and improve service time
	- Upgrade CEC with ICF to reduce CF service times

### **Workload Changes and SCA**

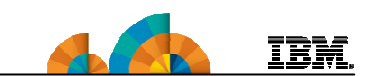

- New applications or new workloads may add tables and indexes
- New clients may require additional databases
- Auto Alter may be able to handle most of the increase
- Use CF Structure Sizer Tool to validate CFRM policy definition

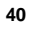

# **When New Members Join the Data Sharing Group**

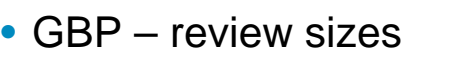

- Increased demand for directory entries and data elements
- Auto Alter may not be sufficient to handle multiple new members
- LOCK1
	- $-$  4-byte LTEs required when  $8^{\rm th}$  member joins the group
		- Automatic rebuild will normally result in half as many LTEs, so false contention will increase
		- Prepare for larger LTEs before adding  $8<sup>th</sup>$  member
	- $-$  8-byte LTEs required when 23 $^{\text{rd}}$  member joins the group
		- Automatic rebuild has same considerations

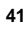

**TBM** 

## **Configuration Changes**

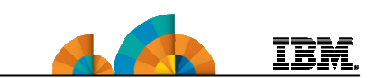

- CF Considerations
	- Balanced performance: CF technology = CEC technolog y
	- Unbalanced configuration examples:
		- zEC12 CF and z196 CEC good for the CEC
		- z196 CF and zEC12 CEC more Host Effect cost to CEC
		- z10 CF and zEC12 CEC 'heuristic algorithm' likely to convert many synchronous requests to asynchronous
			- Algorithm represents tradeoff of host effect versus cost of conversion
			- Elapsed times, contention, and time outs likely to increase
	- Increase in distance between CF and CEC can have similar effect
		- Asynchronous conversion frequently observed as distance between CEC and CF increases

#### **Creative Use of CF Storage**

- As more DB2 members join the group
	- Consider GBPCACHE ALL
		- Each page is read into GBP on first access

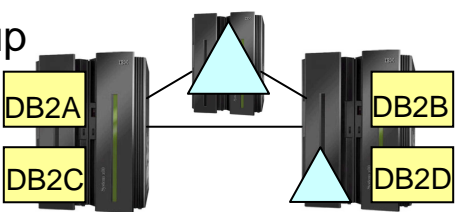

- Only one member incurs I/O cost for each page
- Local buffers can be smaller GBP acts as very fast cache
- If large objects with very random access and minimal page re-reference
	- Consider GBPCACHE NONE
		- Saves GBP access on local page miss
		- Enforces 'store through cache': synchronous writes to disk at commit
			- Modern cache controllers minimize negative impact

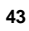

**TBM** 

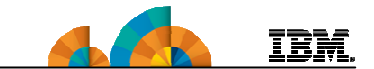

# **DB2 10 for z/OS**

# **Data Sharing Highlights**

## **DB2 10 for z/OS and Data Sharing**

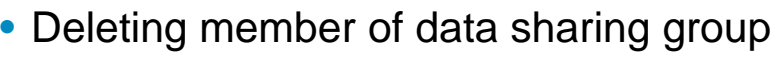

- Offline utility
- Deleting structures during group restart
	- DEL\_CFSTRUCTS\_ON\_RESTART DSNZPARM for DR
- Sub-group attach
- DDF Restart Light handle indoubts
- MEMBER CLUSTER for UTS
- -MODIFY DDF online changes for LOCATION ALIAS

**45**

**TBM** 

- LRSN spin avoidance
- IFCID 359 index split
- GBP DELETE\_NAME processing
- BP scan avoidance

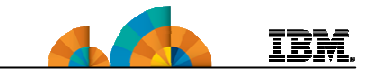

# **DB2 11 for z/OS**

# **Data Sharing Highlights**

# **DB2 11 for z/OS Data Sharing Enhancements**

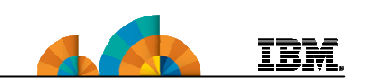

- Castout enhancements: New CLASST setting similar toVDWQT
- RESTART LIGHT Enhancements
- Buffer pool enhancements
- GBP Write-around
	- If GBP / CF busy, write new pages to directly to disk
	- Reduce impact of flood of new pages on rest of GBP
- Automatic LPL or GRECP recovery
- CF DELETE\_NAME
- Locking enhancements
- Index split performance
- LRSN spin avoidance extended LRSN

### **Additional Resources**

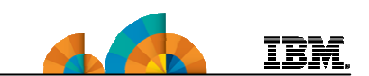

#### • **Data Sharing: Planning and Administration**

- DB2 9 for z/OS: SC18-9845
- DB2 10 for z/OS: SC19-2973
- DB2 11 for z/OS: SC19-4055
- <u>KC db2 data sharing planning</u>

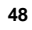

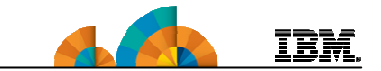

# **Questions?**

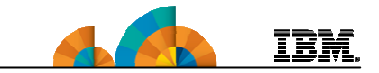

# **Thank you!**